Verlässliche Echtzeitsysteme Übungen zur Vorlesung

Triple Modular Redundancy

#### Tobias Klaus, Florian Schmaus, Peter Wägemann

Friedrich-Alexander-Universität Erlangen-Nürnberg Lehrstuhl Informatik 4 (Verteilte Systeme und Betriebssysteme) <https://www4.cs.fau.de>

<span id="page-0-0"></span>25. April 2016

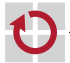

# [C-Quiz Teil III](#page-2-0)

- [Wiederholung: Grundlagen Fehlerbäume](#page-6-0)
- [Wiederholung: Triple Modular Redundancy](#page-8-0)
- [Replikation von Code](#page-17-0)

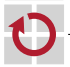

# Annahmen

#### C99

H π

#### x86 bzw. x86-64, d. h.

- vorzeichenbehaftete Integer als Zweierkomplement implementiert
- char hat 8 Bit
- short hat 16 Bit
- int hat 32 Bit  $\blacksquare$
- <span id="page-2-0"></span>long hat 32 Bit auf x86 und 64 Bit auf x86-64  $\blacksquare$

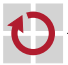

# Frage 7

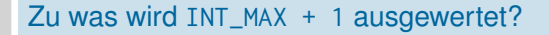

- 1. 0
- 2. 1
- 3. INT\_MAX
- 4. UINT\_MAX
- 5. nicht definiert

Erklärung

signed int-Überlauf ist nicht definiert.

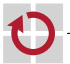

# Frage 8

### Zu was wird -INT\_MIN ausgewertet?

1. 0

- 2. 1
- 3. INT\_MAX
- 4. UINT\_MAX
- 5. INT\_MIN
- 6. nicht definiert

### Erklärung

Es gibt keine Zweierkomplementdarstellung für -INT\_MIN

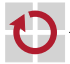

### Angenommen x hat Typ int. Ist  $x \le 0 \ldots$

#### 1. definiert für alle Werte

- 2. definiert für manche Werte
- 3. definiert für keinen Wert

#### von x?

# Erklärung

- negative Werte können nicht nach links verschoben werden
- noch nicht einmal um 0 Bit

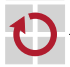

### [C-Quiz Teil III](#page-2-0)

# [Wiederholung: Grundlagen Fehlerbäume](#page-6-0)

#### [Wiederholung: Triple Modular Redundancy](#page-8-0)

#### <span id="page-6-0"></span>[Replikation von Code](#page-17-0)

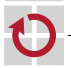

# Fehlerbäume – Wiederholung

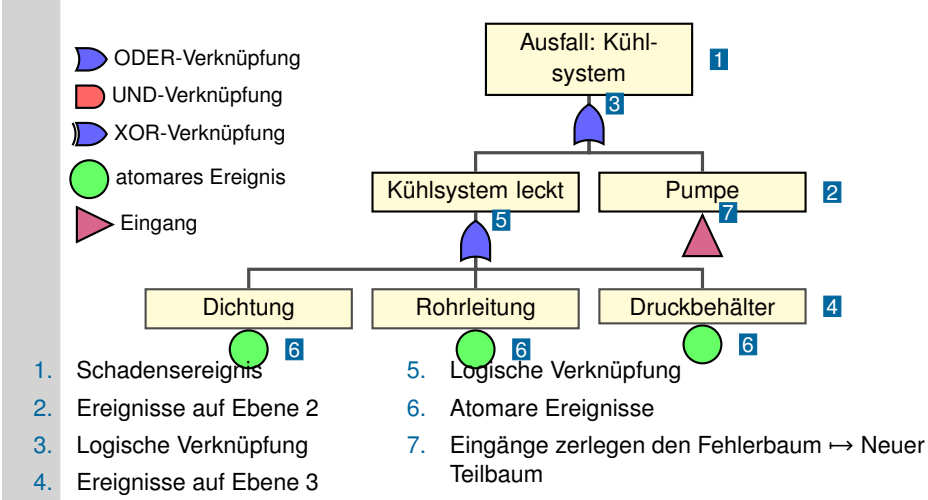

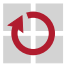

### [C-Quiz Teil III](#page-2-0)

[Wiederholung: Grundlagen Fehlerbäume](#page-6-0)

### [Wiederholung: Triple Modular Redundancy](#page-8-0)

#### <span id="page-8-0"></span>[Replikation von Code](#page-17-0)

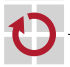

# Fehlerhypothese

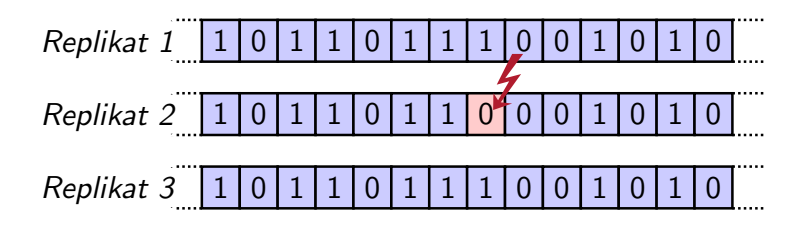

#### **Wie viele Replikate** benötigt man?

- Arten des Fehlverhaltens (von *n* Replikaten sind *f* fehlerhaft)
	-
	- 1. fail-silent  $\mapsto$  Anzahl Replikate:  $n = f + 1$
	-
	-
- 
- 2. fail-consistent  $\rightarrow$  Anzahl Replikate:  $n = 2f + 1$
- 3. malicious  $\mapsto$  Anzahl Replikate:  $n = 3f + 1$

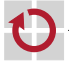

# Triple Modular Redundancy

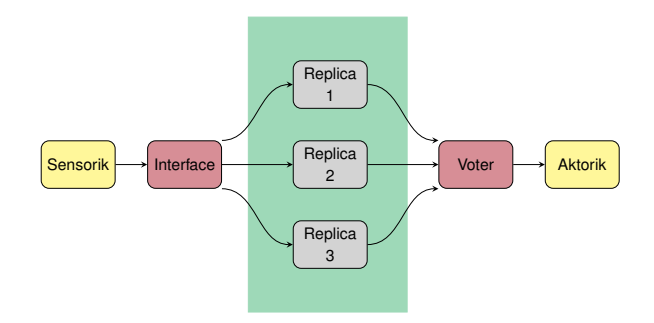

- Schnittstelle sammelt Eingangsdaten (Replikdeterminismus)
- Verteilt Daten und aktiviert Replikate
- Mehrheitsentscheider (Voter) wählt Ergebnis г
- Ergebnis wird an Aktuator versendet ┓

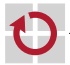

# Triple Modular Redundancy

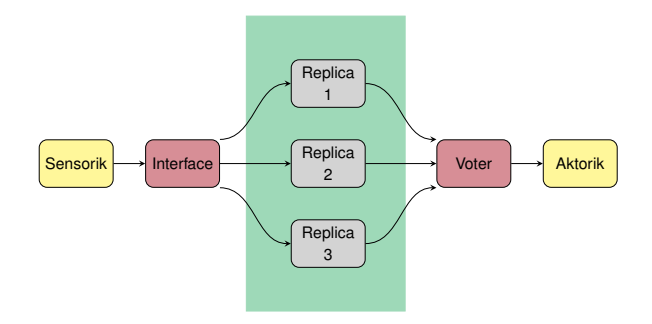

#### Redundanzbereich

Ausschließlich Replikatausführung

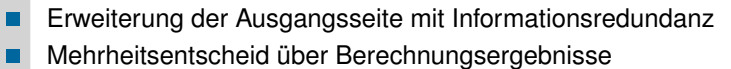

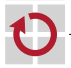

# Speicherorganisation auf einem Mikrocontroller

Speicherallokation (Speicheralloch der Speicheralloch der Speicheralloch der Speicheralloch der Speicheralloch<br>Speicheralloch der Speicheralloch der Speicheralloch der Speicheralloch der Speicheralloch der Speicheralloch

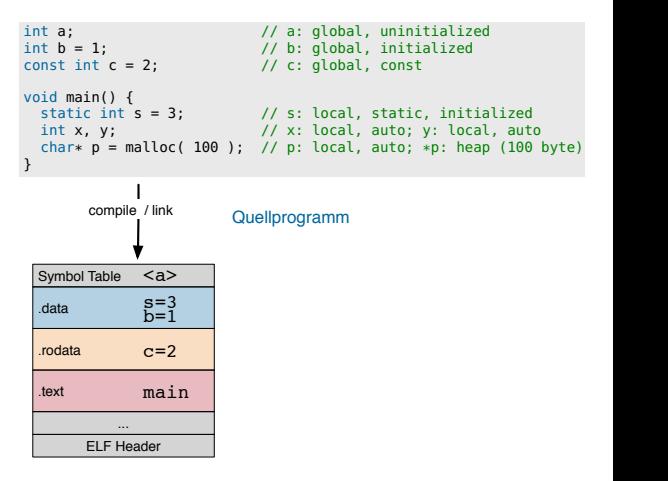

**ELF-Binary ELF-Ginary** 

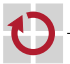

# Speicherorganisation auf einem Mikrocontroller

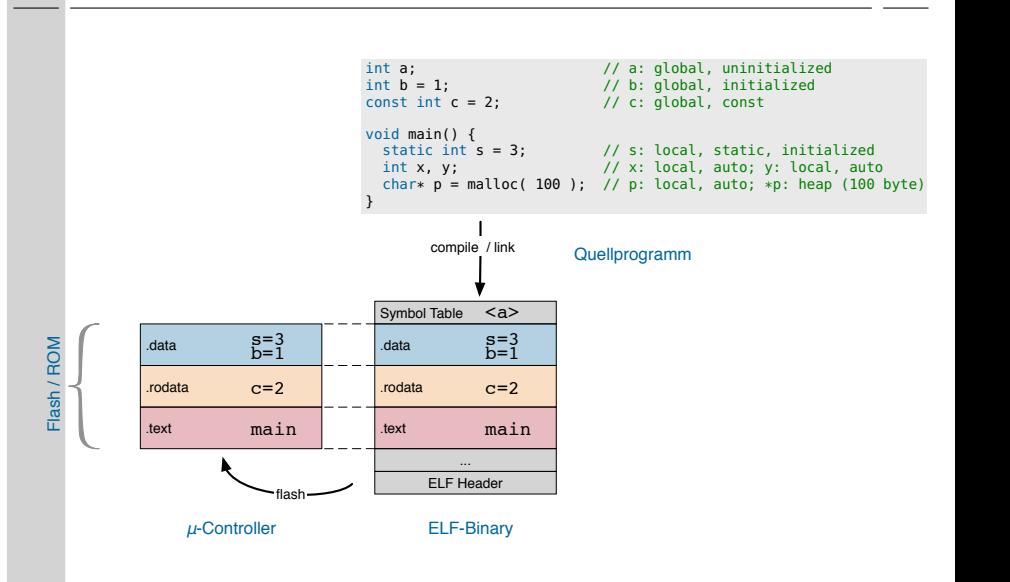

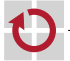

# Speicherorganisation auf einem Mikrocontroller

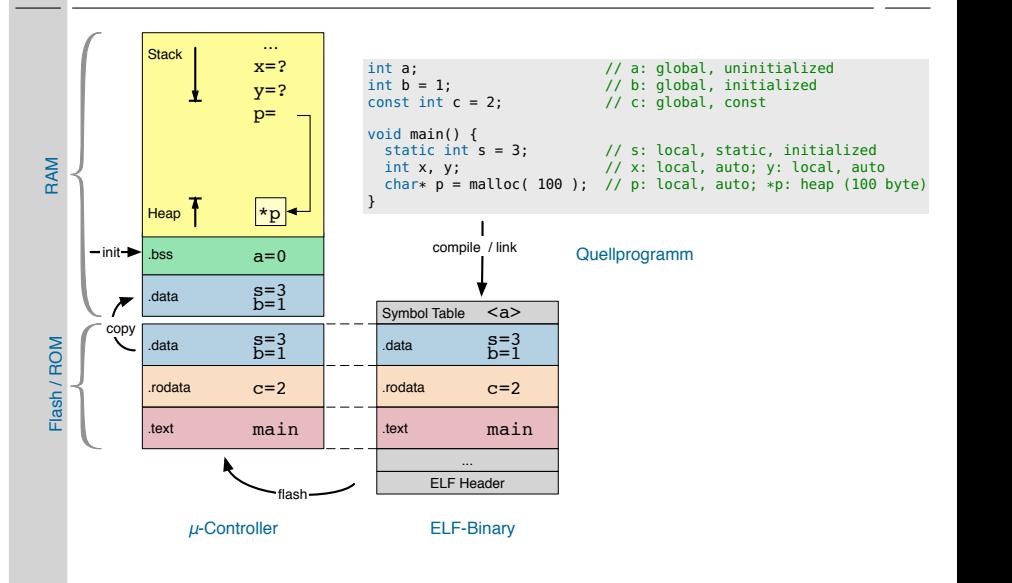

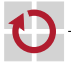

# C-Code vs. Assembler-Code

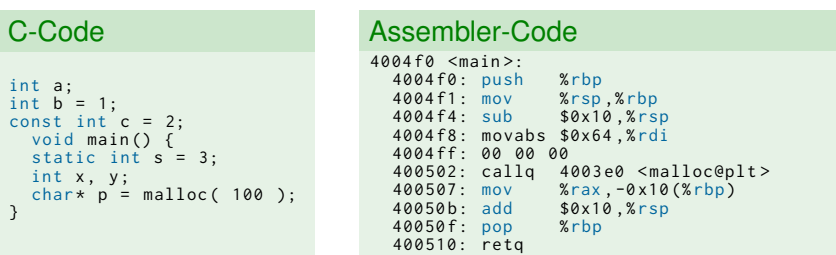

### Wo können Datenfehler auftreten?

- 1. RAM:  $-\sqrt{0x10}$   $\sqrt{0x10}$
- 2. Allgemeine CPU-Register: %rsp
- 3. Sonstige CPU-Register: %rip, %rflags

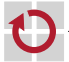

# Replikdeterminismus

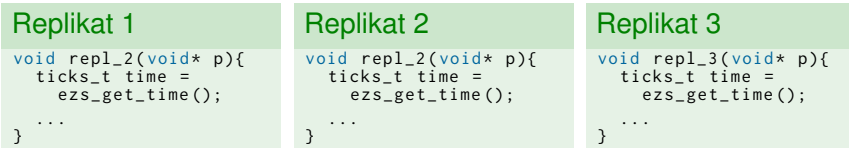

### Sicherstellung Replikdeterminismus

- Globale diskrete Zeitbasis
- **Einigung über Eingabewerte**
- Statische Kontrollstruktur der Replikate
- **Deterministische Algorithmen**

☞ Sicherstellung, dass Replikat *innerhalb Zeitspanne* Ergebnis liefert

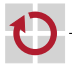

### [C-Quiz Teil III](#page-2-0)

- [Wiederholung: Grundlagen Fehlerbäume](#page-6-0)
- [Wiederholung: Triple Modular Redundancy](#page-8-0)

### <span id="page-17-0"></span>[Replikation von Code](#page-17-0)

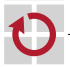

#### Stringification von CPP

```
# define MAX ( repl, a, b) int max # # repl ( int a, int b) { \
                             return a > b ? a : b:
                           }
int main () {
  MAX (1, 23, 42);MAX (2, 23, 42)}
```
- Verwendung des C-Präprozessors (CPP)
- ##: "Token Pasting Operator"
- Konkatenieren zweier Token zu einem
	- ☞ Es geht eleganter ...

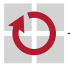

# C++ Templates

### C++ Template

```
template <typename T><br>T max(T x, T v)
  max(T x, T y){
  T value ;
  if (x < v)value = v:
  else
    value = x:
  return value ;
}
...
double md = max < double >(2.3 , 4.2);
auto mi = max < int>(230, 42);
```
- Templates ermöglichen generische Programmierung H
- Wiederverwendung durch **Parametrisierung** г.
- Unterscheidung von Funktions- & Klassen-Templates П
- Expansion zur Compilezeit  $\sim$  Quelltext muss verfügbar sein (im Header) г.
	- "Code Bloat" beim Compilieren → **nutzbar für Replikation von Code**

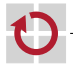

# C++ Templates

### C++ Template Spezialisierung

```
template <float T>
T my_func (T \times, T y) // specialized template for T = = float
{
  T a = x;...
}
```
- Spezialisierungen von Templates möglich ۰
	- **Effizientere Implementierung für bestimmte Typen**
- Nutzbar zum "Zählen" von Templates П
- Mehrere Template-Parameter möglich: г

#### Mehrere Template-Parameter

```
template <typename A, typename B, typename C>
T my_other_func(A x, B y, C z) {<br>...
}
my_other_func<Dog, Cat, Mouse>(m, n, o);
```
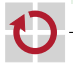

### Assembly-Code gemischt mit Source-Code

```
int main (){
  4007 cd : 55 push % rbp
  4007 ce : 48 89 e5 mov % rsp ,% rbp
  4007 d1 \cdot 4883 ec10int a = max <math>\frac{1}{2} (230, 42):
  4007d5: be 2a 00 00 00 00 mov $0x2a,% esi<br>4007da: bf 17 00 00 00 mov $0x17,% edi
  4007 da: bf 17 00 00 00 mov<br>4007 df: e8 04 01 00 00 callo
  4007 df : e8 04 01 00 00 callq 4008 e8 < _Z3maxIiET_S0_S0_ >
                                        mov % ear -0x4 (% rbD)
std::count \leq a \leq \sqrt[m]{n";<br>4007e7: max \qquad -0x4(%-0x4(x rbp) , % eax
  ...
```
objdump: Ausgabe von Informationen von Objektdateien

#### Nützliche Optionen H

- -S: Ausgabe von Quell-Code im Assembly-Code (Debug-Symbole notwendig)
- <span id="page-21-0"></span>-D: alle Sektionen disassemblieren

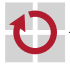

### C Linkage

```
// C++ code
extern "C" void f(int); // one way<br>extern "C" { // another
                           \frac{1}{2} // another way
  int g(double);
  double h():
};
void code (int i, double d)
{
  f(i);
  int ii = g(d);
  double dd = h();
  // ...
}
```
Name mangling von C++ verhindern

<span id="page-22-0"></span>⇒ C++-Code aus C-Code aufrufen

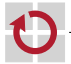

п